# Outdoor Dimm ing Driver

### **GED100MC/VD1P700S**

Description: 100W 0.3/0.7A DALI/Dimmable/Programmable Class 1 PSU

Input Voltage: 120V/277V

Input Frequency: 60Hz

ROHS Compliant: Yes

# $_{\rm all}H_{\rm 3}$

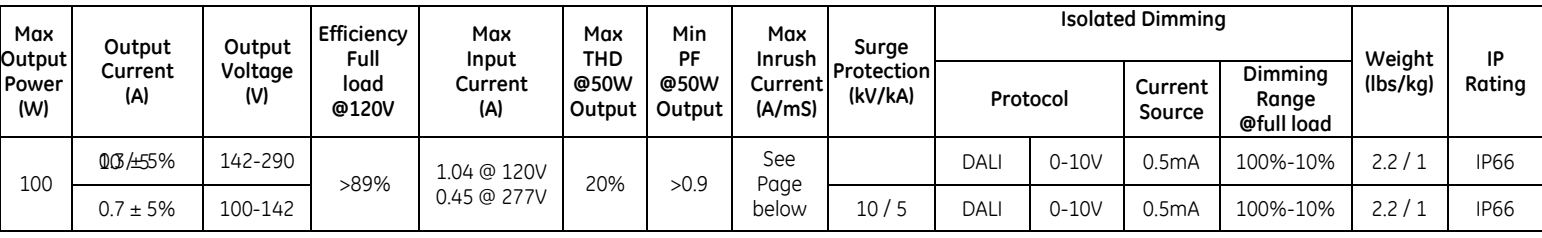

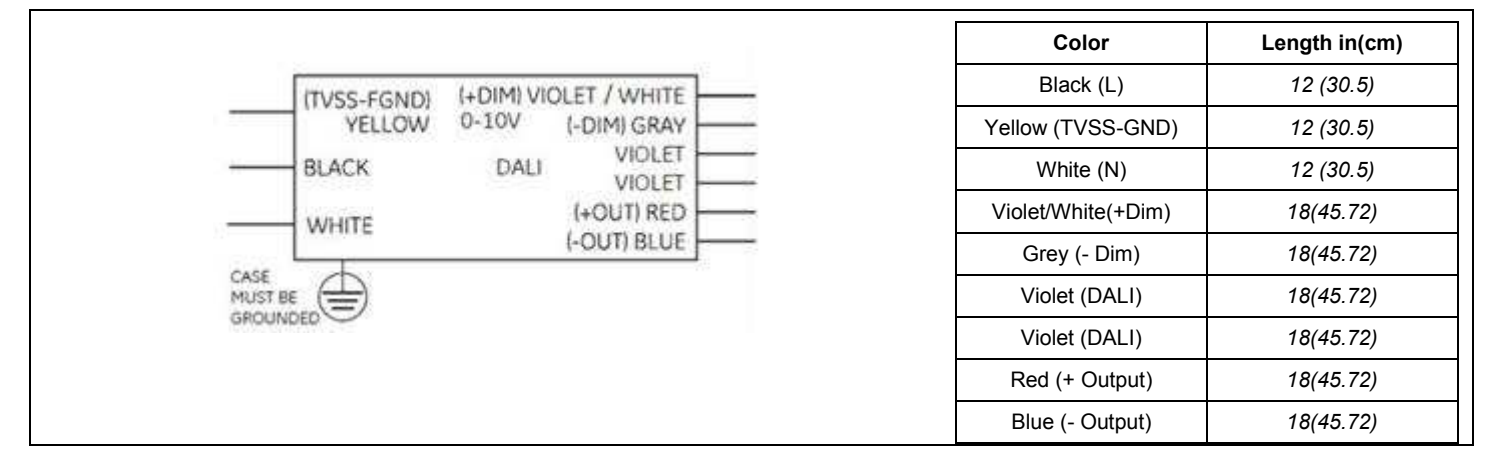

## **Product Features**

#### **Physical**

- Unit must be installed within an electrical enclosure.
- Enclosure wiring must be rated to 600V & 105°C or higher.

#### **Performance**

- The unit is classified as Class 1 as stipulated in UL8750.
- Dimming circuit is classified as Class 2 as stipulated in UL1310.
- Minimum ambient operating temperature: -40°C.
- Maximum allowable case temperature: 90°C.
- For reliability and failure rate information, contact GE Technical Sales Representative
- The unit is UL certified for operation in dry/damp locations (Outdoor Type 1).
- The unit is tolerant of extended open circuit and short circuit conditions.
- The unit is compliant to FCC Title 47 Part 15 Class A
- The unit is resistant to surges as per IEEE/ANSI C62.41.2-2002 Location C-Low (10kV/5kA)
- The unit cannot be hot plug-in at output side.

#### **UL Conditions of Acceptability – E340135**

- The unit has been examined to comply with Class 1 Output Criteria
- The unit is only to be used in dry or damp locations
- The metal casing must be connected to EARTH.
- TVSS-GND (Yellow wire) shall be connected to fixture ground after hi-pot test using closest tab screw. THIS IS NOT A SAFETY GROUND!

## Technical Information GED100MC/VD1P700S

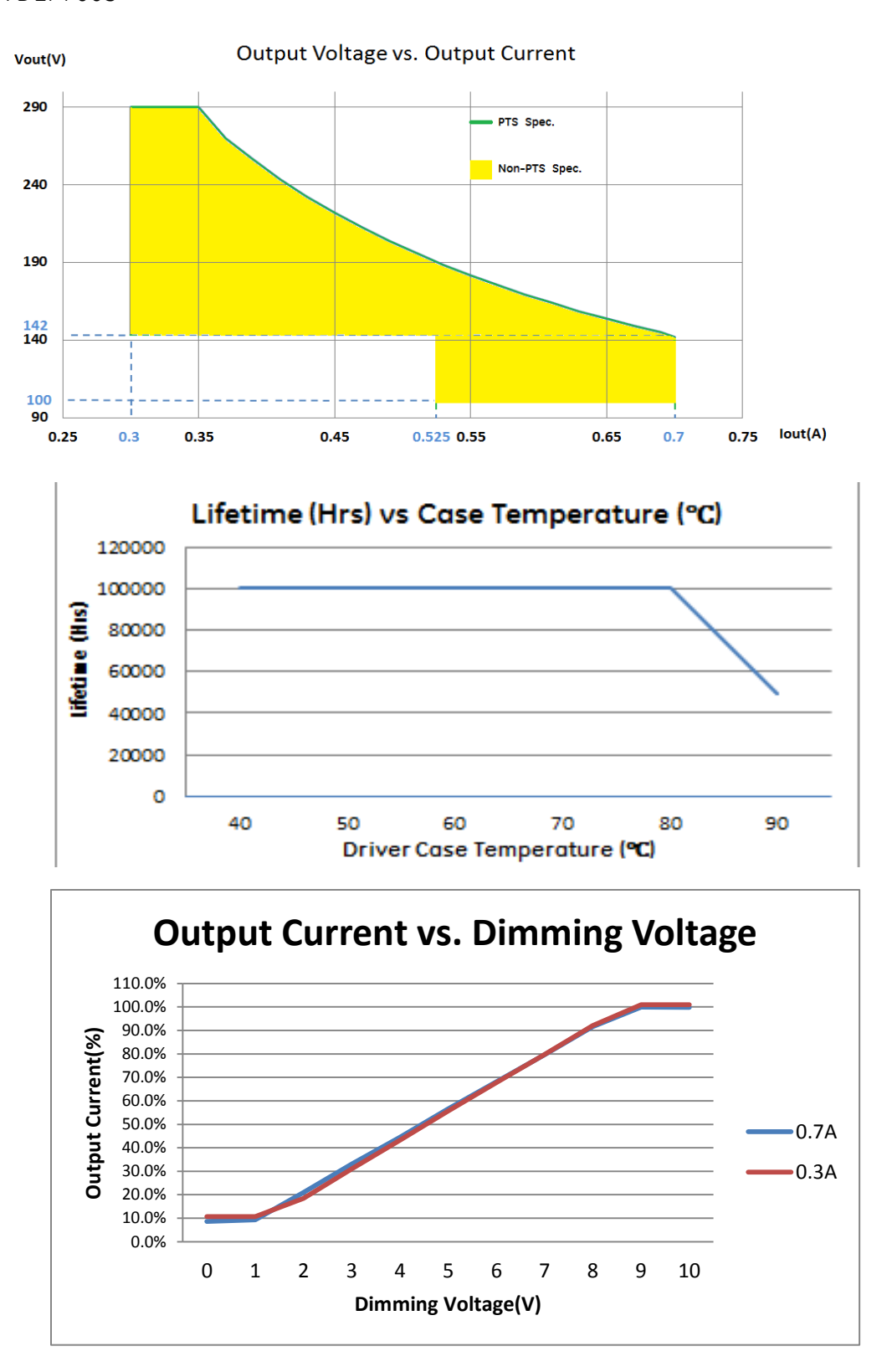

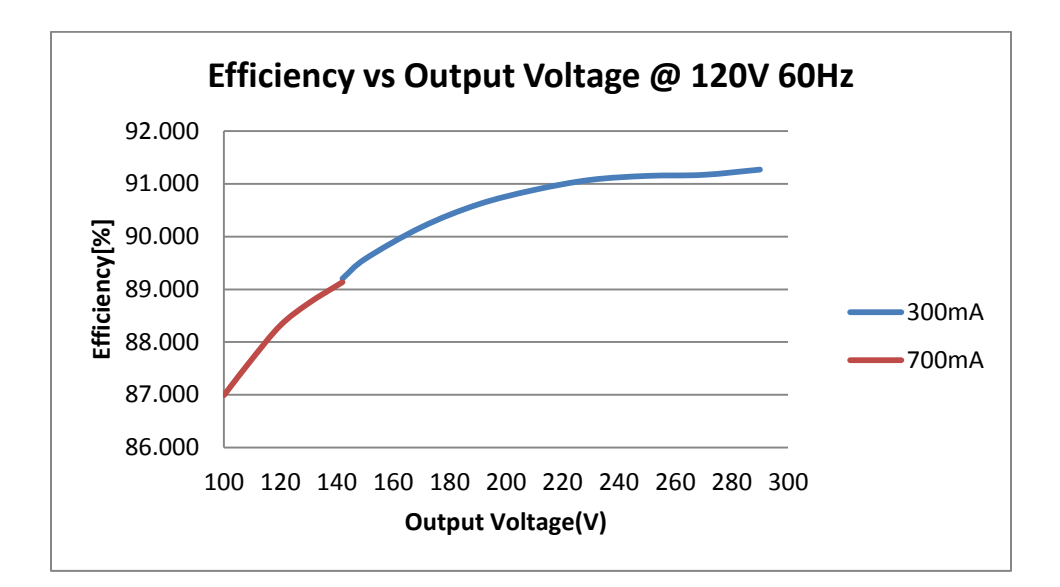

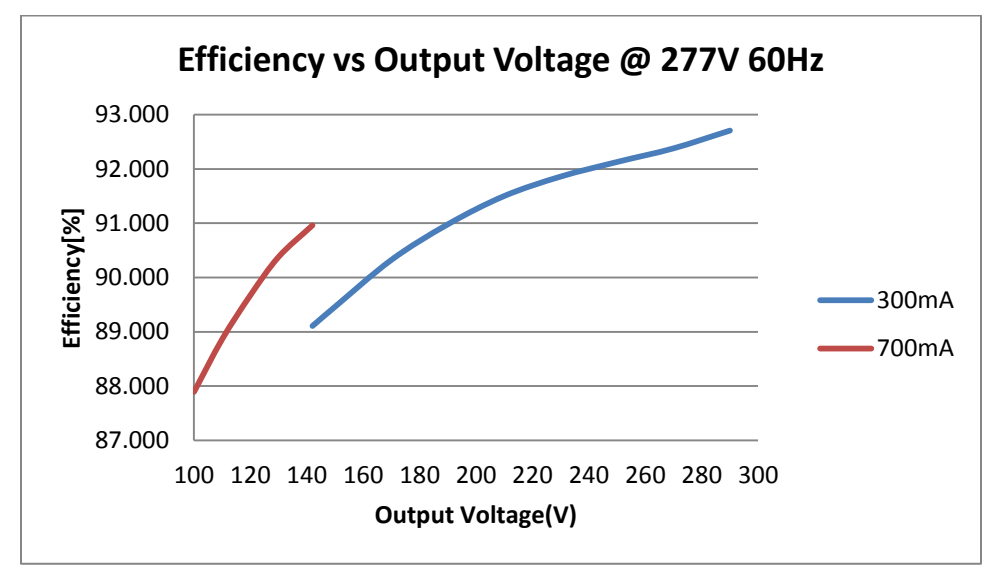

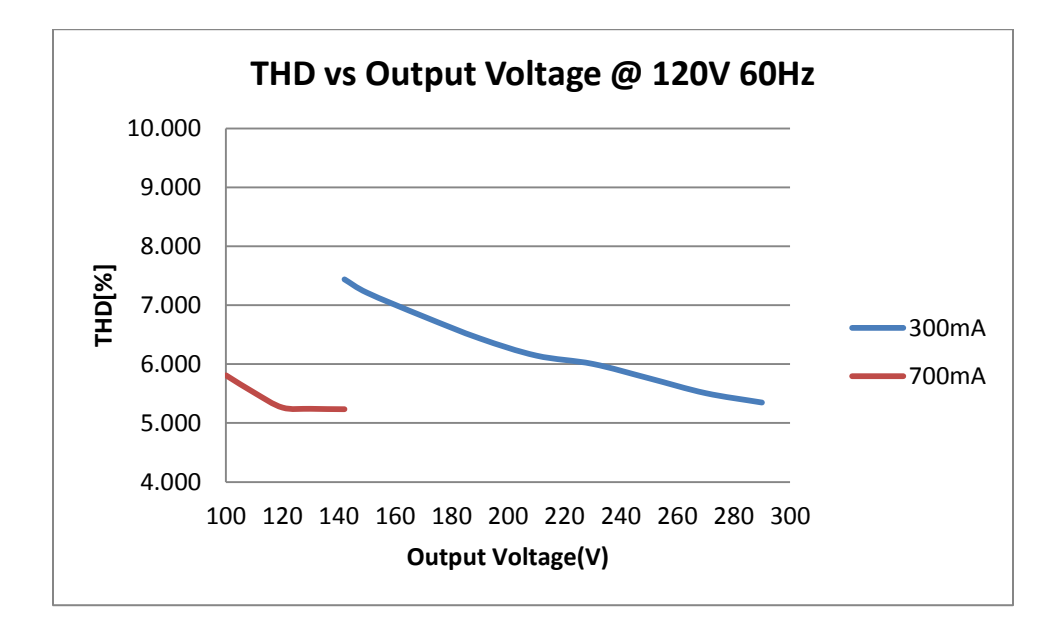

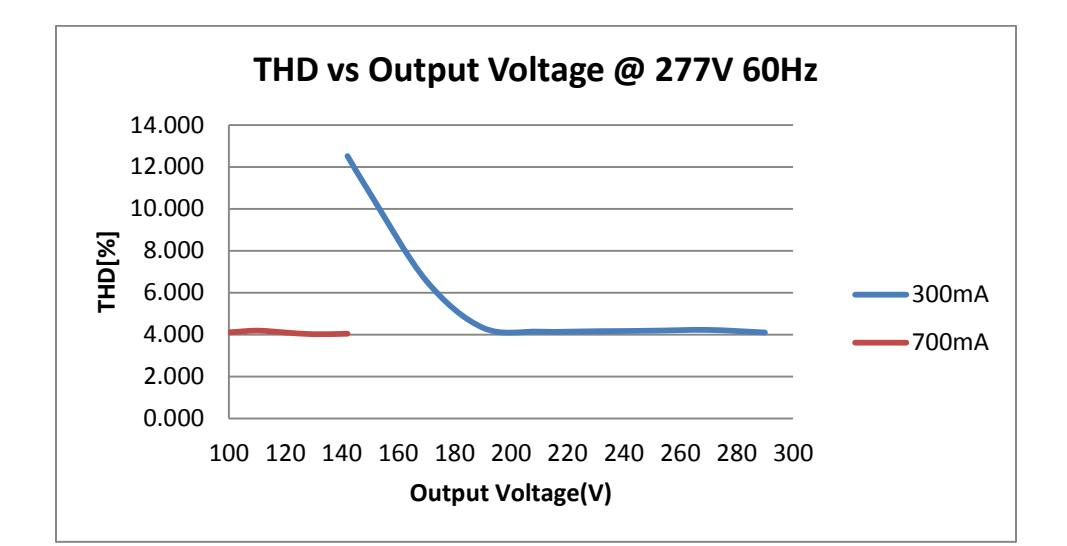

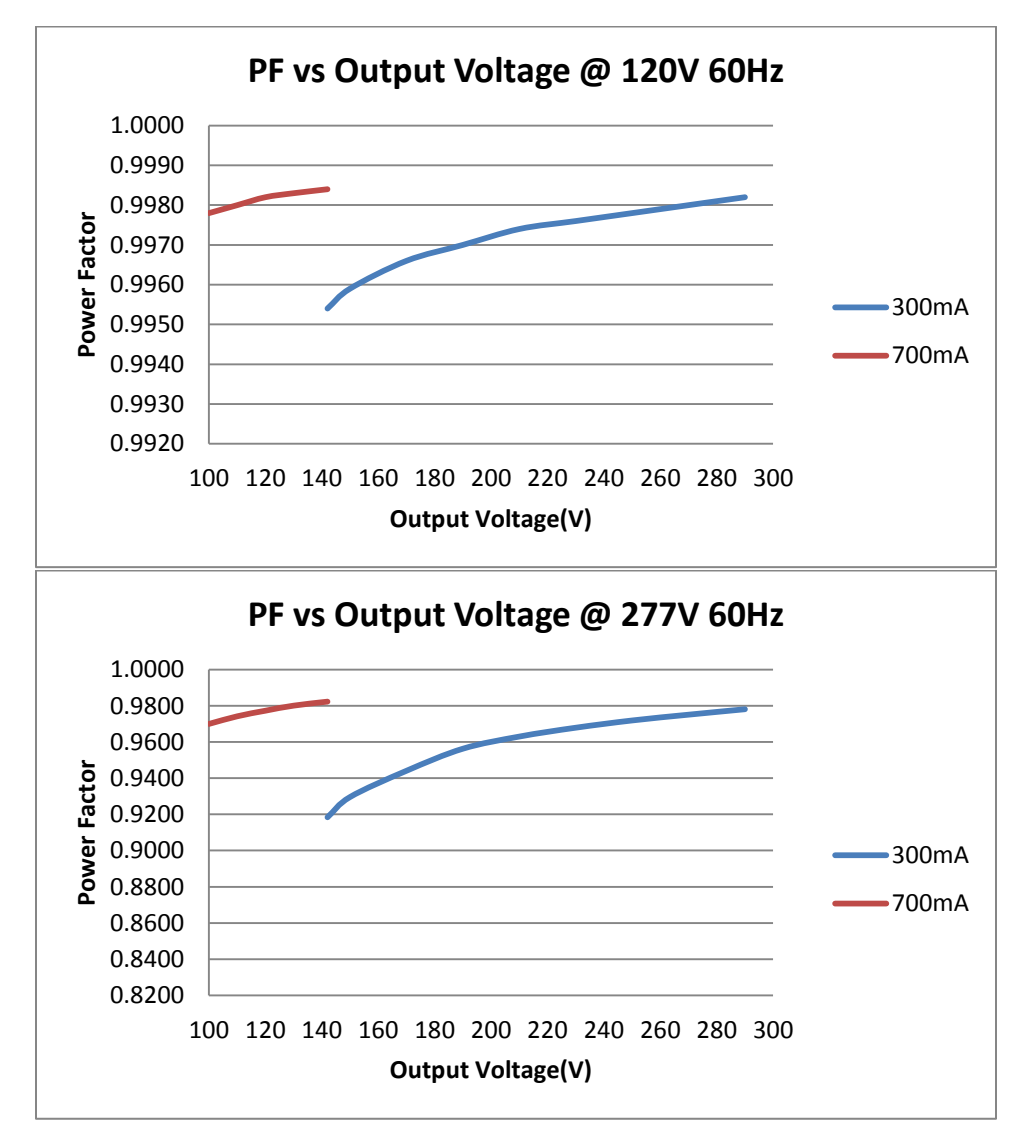

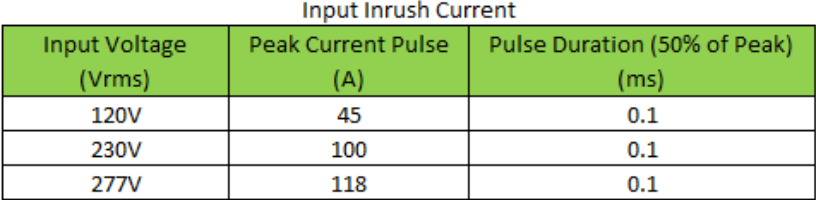

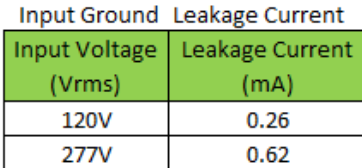

# Product Dimensions GED100MC/VD1P700S

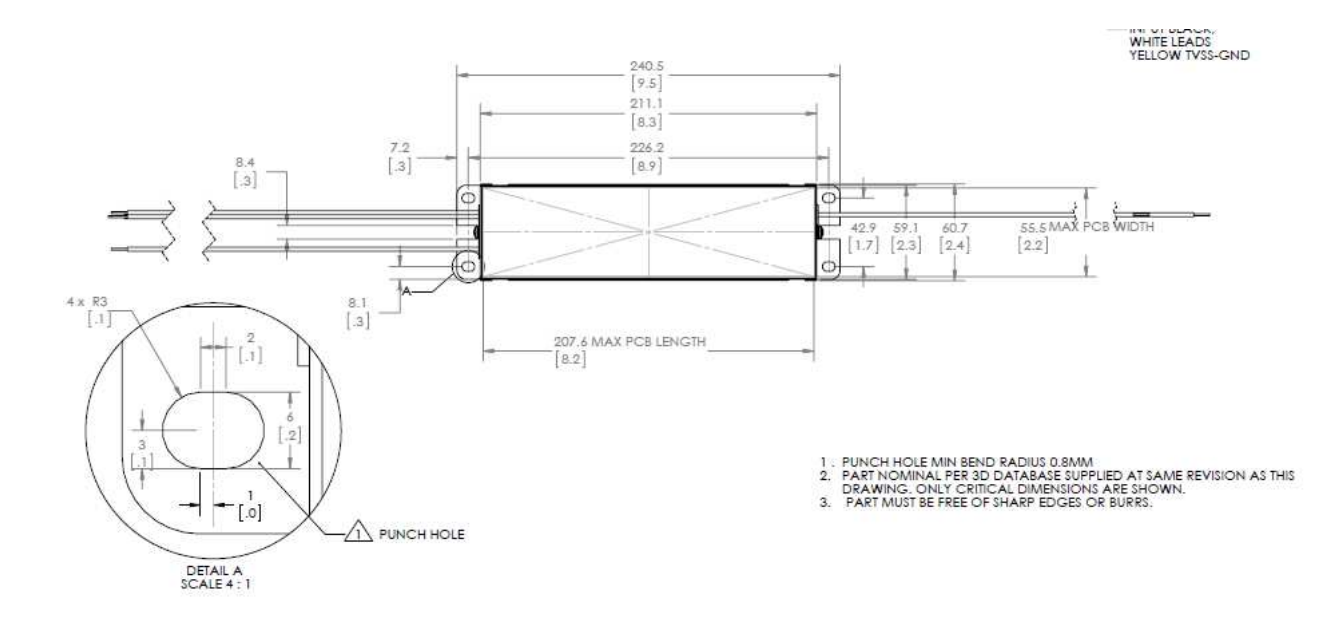

# Product Label

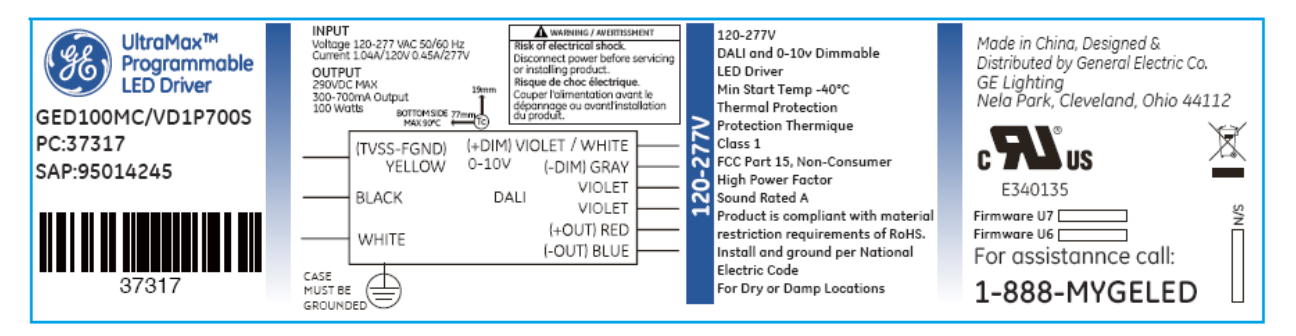

## Current Programming Interface

Firstly open the software( DALI\_NEW\_API ) and click the Bank2 sheet, then put the value to be programmed (between 0 to 100%) into the Value box for Current to Program of Bank 2 GE Use , finally click the set button to complete the programming of driver.

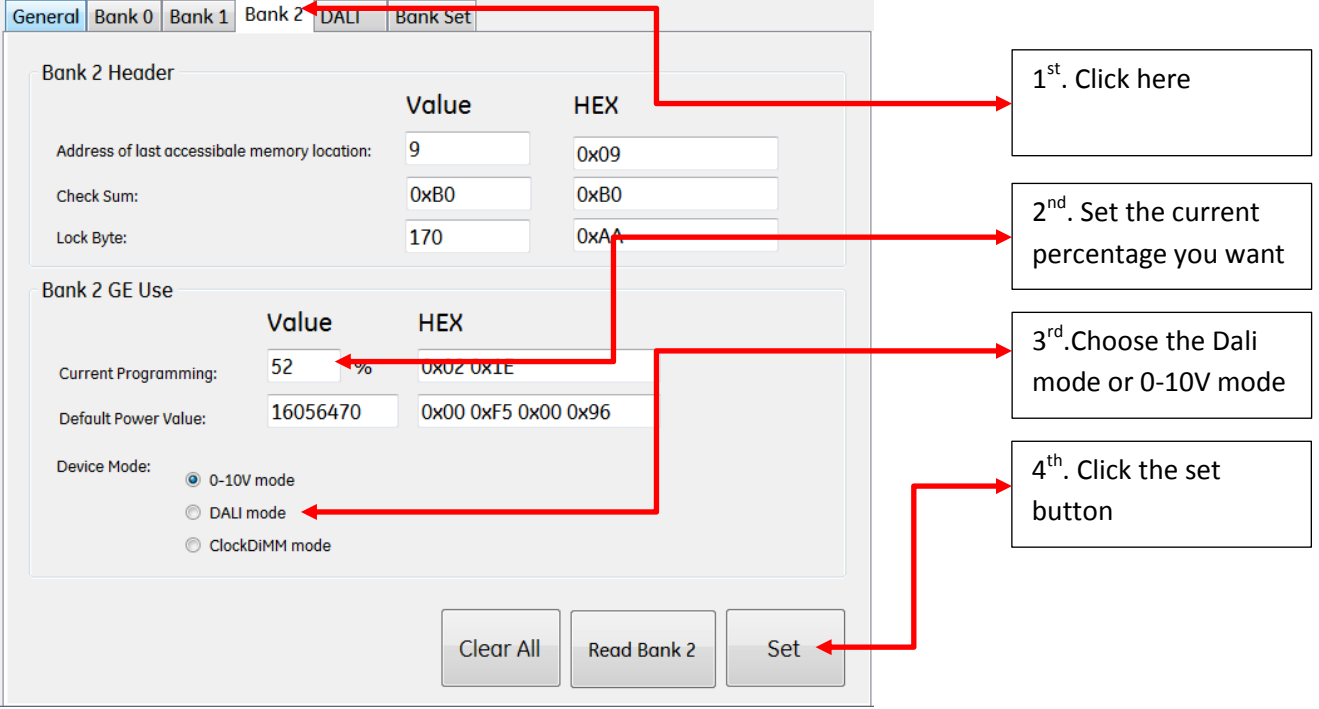